## **® QUICK REFERENCE CARD**

#### **DISPLAY MANIPULATION**

#### **APPLICATION**

**NODE**

**PANE**

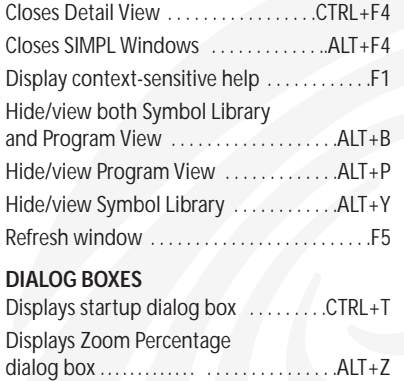

Collapses current node . . . . . .CTRL+SHIFT+E Expands current node . . . . . . . . . . . . . .CTRL+E

Display next pane . . . . . . . . . . . . . . . . . . . . . . .F8 Display previous pane .............SHIFT+F8

# **PROGRAM**

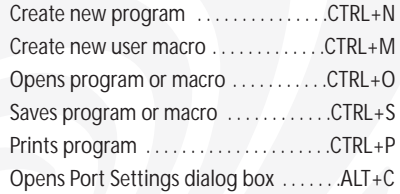

## **SIGNAL**

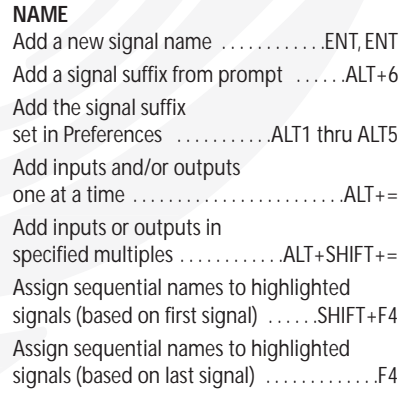

### **NAME continued**

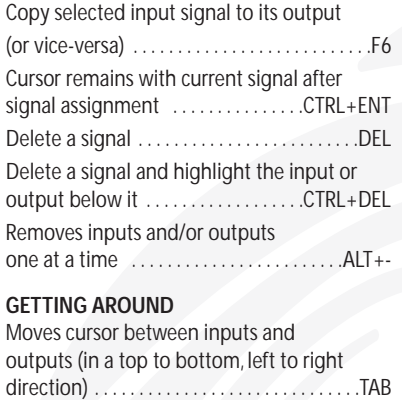

### **SYMBOL**

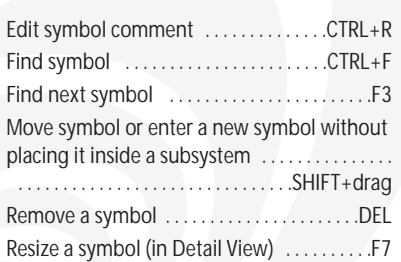

# **GENERAL EDIT**

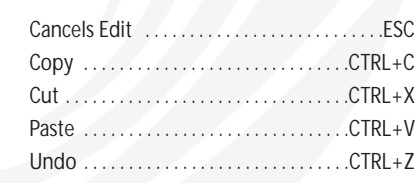

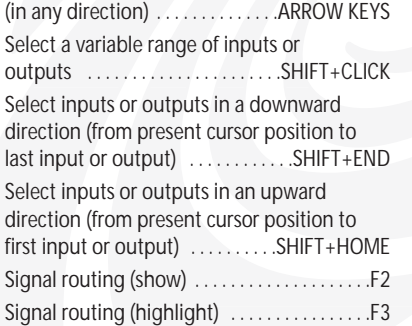

Moves cursor and the contract of the contract of the contract of the contract of the contract of the contract of the contract of the contract of the contract of the contract of the contract of the contract of the contract

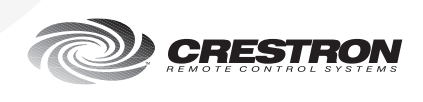